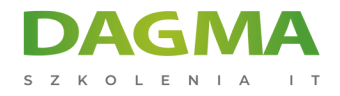

Szkolenie

# **Microsoft PowerPoint - efektywne prezentacje**

[Strona szkolenia](https://szkolenia.dagma.eu/szkolenia,catalog,506/microsoft-powerpoint-efektywne-prezentacje?utm_source=Promo&utm_medium=PDF&utm_content=P52-1-PDF-tid:506-date:2025-02-05&utm_campaign=Promo52-1-Training-Description) | [Terminy szkolenia](https://szkolenia.dagma.eu/szkolenia,catalog,506/microsoft-powerpoint-efektywne-prezentacje?utm_source=Promo&utm_medium=PDF&utm_content=P52-1-PDF-tid:506-date:2025-02-05&utm_campaign=Promo52-1-Training-Description) | [Rejestracja na szkolenie](https://szkolenia.dagma.eu/szkolenia,register,step-1,506/microsoft-powerpoint-efektywne-prezentacje?utm_source=Promo&utm_medium=PDF&utm_content=P52-1-PDF-tid:506-date:2025-02-05&utm_campaign=Promo52-1-Training-Description) | [Promocje](https://szkolenia.dagma.eu/promocje?utm_source=Promo&utm_medium=PDF&utm_content=P52-1-PDF-tid:506-date:2025-02-05&utm_campaign=Promo52-1-Training-Description)

# **Opis szkolenia**

Koniec z nieciekawymi prezentacjami multimedialnymi. Koniec z zanudzaniem słuchaczy w trakcie wystąpień. Twórz wyróżniające się prezentacje. Staraj się bardziej przyciągać uwagę. Zacznij skuteczniej przekazywać treści. Weź udział tym szkoleniu i porwij słuchaczy swoją prezentacją. Poruszaj zmysły. Rób wreszcie efektywne prezentacje.

Certyfikowany trener Microsoft nauczy Cię, jak przygotować i przeprowadzić efektywną prezentację.

## **Wymagania:**

- doświadczenie w pracy z systemem operacyjnym Windows,
- znajomość zagadnień: znajdowanie plików oraz otwieranie i zapisywanie plików,
- podstawy poprawnego pisania tekstów (zalecane wcześniejsze odbycie kursu Word Basic).

## **Korzyści po szkoleniu:**

Uczestnicy zapoznają się ze wszystkimi technicznymi możliwościami programu PowerPoint oraz nowoczesnymi standardami obowiązującymi przy wszelkiego rodzaju prezentacjach czy wystąpieniach publicznych. Dodatkowo każdy uczestnik, który zakończy szkolenie egzaminem otrzyma Certyfikat DAGMA Szkolenia IT.

# **Dzięki szkoleniu będziesz:**

- właściwie planował treści oraz przejrzystą strukturę prezentacji,
- tworzył dynamiczne prezentacje z wykorzystaniem filmów, dźwięków i animacji,

Adres korespondencyjny:

DAGMA Szkolenia IT | ul. Bażantów 6a/3 | Katowice (40-668) tel. 32 793 11 80 | szkolenia@dagma.pl szkolenia.dagma.eu

DAGMA Sp. z o.o. z siedzibą w Katowicach (40-478), ul. Pszczyńska 15 Sad Rejonowy Katowice-Wschód w Katowicach Wydział VIII Gospodarczy Numer KRS: 0000130206, kapitał zakładowy: 75 000 zł Numer NIP: 634-012-60-68, numer REGON: 008173852

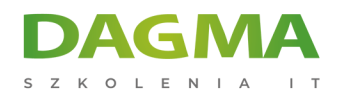

- efektywnie korzystał z nowych funkcjonalności,
- unikał błędów podczas pokazów i wystąpień publicznych.

# **Program szkolenia**

#### **1. Opis programu**

- przeznaczenie programu prezentacyjnego
- funkcje programu
- instalacja i uruchomienie programu
- inne programy prezentacyjne (darmowe i odpłatne)

#### **2. Środowisko robocze programu**

- menu rozwijalne
- pasek narzędziowy standardowy i pasek formatowanie
- pionowy pasek przewijania i poziomy pasek przewijania, suwak
- linia stanu

## **3. Korzystanie z pomocy**

#### **4. Tworzenie, otwieranie i zachowywanie dokumentów**

- tworzenie nowego dokumentu
- otwieranie dokumentu
- zachowywanie dokumentu
- zachowywanie dokumentu z nową nazwą
- zamykanie dokumentu

## **5. Planowanie prezentacji**

planowanie treści i struktury prezentacji

## **6. Narzędzia główne programu**

## **7. Wstawianie obiektów do prezentacji**

wykorzystanie obiektów gotowych oraz tworzenie nowych

wykorzystanie obiektów multimedialnych (dźwięk, film…)Adres korespondencyjny:

DAGMA Szkolenia IT | ul. Bażantów 6a/3 | Katowice (40-668) tel. 32 793 11 80 | szkolenia@dagma.pl szkolenia.dagma.eu

DAGMA Sp. z o.o. z siedzibą w Katowicach (40-478), ul. Pszczyńska 15<br>Sąd Rejonowy Katowice-Wschód w Katowicach Wydział VIII Gospodarczy Numer KRS: 0000130206, kapitał zakładowy: 75 000 zł Numer NIP: 634-012-60-68, numer REGON: 008173852

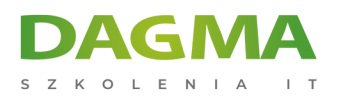

#### **8. Ustawienia strony prezentacji**

- zmiana motywów, tła
- **9. Wykorzystanie animacji w slajdach oraz prezentacji**
- **10. Przygotowanie niestandardowego pokazu slajdów**
- **11. Inne narzędzia**
- **12. Drukowanie dokumentu w całości lub jego fragmentu**
- **13. Prezentacja innych możliwości programu**

## **14. Przygotowanie i przeprowadzenie profesjonalnej prezentacji**

- jak przygotować salę i słuchaczy do odbioru prezentacji
- elementy mowy ciała i komunikacji niewerbalnej
- **15. Egzamin (opcjonalnie)**

**Tagi:**

Adres korespondencyjny:

DAGMA Szkolenia IT | ul. Bażantów 6a/3 | Katowice (40-668) tel. 32 793 11 80 | szkolenia@dagma.pl szkolenia.dagma.eu

DAGMA Sp. z o.o. z siedzibą w Katowicach (40-478), ul. Pszczyńska 15<br>Sąd Rejonowy Katowice-Wschód w Katowicach Wydział VIII Gospodarczy Numer KRS: 0000130206, kapitał zakładowy: 75 000 zł Numer NIP: 634-012-60-68, numer REGON: 008173852